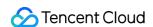

# StreamPackage Updates and Announcements Product Documentation

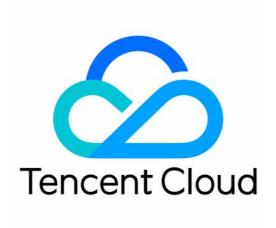

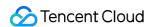

#### Copyright Notice

©2013-2024 Tencent Cloud. All rights reserved.

Copyright in this document is exclusively owned by Tencent Cloud. You must not reproduce, modify, copy or distribute in any way, in whole or in part, the contents of this document without Tencent Cloud's the prior written consent.

Trademark Notice

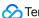

Tencent Cloud

All trademarks associated with Tencent Cloud and its services are owned by Tencent Cloud Computing (Beijing) Company Limited and its affiliated companies. Trademarks of third parties referred to in this document are owned by their respective proprietors.

#### Service Statement

This document is intended to provide users with general information about Tencent Cloud's products and services only and does not form part of Tencent Cloud's terms and conditions. Tencent Cloud's products or services are subject to change. Specific products and services and the standards applicable to them are exclusively provided for in Tencent Cloud's applicable terms and conditions.

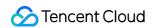

# **Contents**

Updates and Announcements

StreamPackage to Become Paid Product

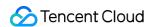

# Updates and Announcements StreamPackage to Become Paid Product

Last updated: 2022-09-09 18:05:45

StreamPackage will stop beta testing on **October 8**, **2022** and will become a paid service starting from **00:00 on October 9**, **2022**. Until then, you can continue to use the service for free. If you do not want to incur fees, make sure you stop using the service before October 9.

StreamPackage is billed daily in the pay-as-you-go mode. Your fees each day are deducted from your account balance the following day. Overdue payments will result in service suspension. To avoid this, please make sure that your account has sufficient available credit and learn about the billing details of the product in advance.

# **Billing Overview**

| Billable Item    | Description                                                                                                    | Billing Mode        |
|------------------|----------------------------------------------------------------------------------------------------|---------------------|
| Outbound traffic | Using StreamPackage to deliver live streams will incur outbound traffic fees. Pricing varies with region and is based on a tiered pricing model. | Daily pay-as-you-go |
| Inbound traffic  | Using StreamPackage to receive live streams will incur inbound traffic fees. Pricing varies with region and is based on a tiered pricing model.  | Daily pay-as-you-go |
| Packaging        | Using StreamPackage to package live streams will incur packaging fees, which are based on the traffic volume of the streams packaged.            | Daily pay-as-you-go |

### **Outbound Traffic Fees**

Using StreamPackage to deliver live streams will incur outbound traffic fees. Pricing varies with region and is based on a tiered pricing model.

#### **Details**

Billing mode: Pay-as-you-go

Billing cycle: Outbound traffic is billed daily and the fees incurred each day from 00:00 to 24:00 (UTC+8) are deducted from your account balance the following day when the bill is generated. For the actual deduction and billing time, see your bills.

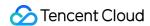

If you use CSS to pull streams from an origin server and then deliver the streams, you will be exempted from StreamPackage outbound traffic fees. For the billing details of CSS, see Pricing Overview.

#### **Pricing**

Outbound traffic fees are based on a tiered pricing model. The volume of traffic consumed is multiplied by the unit price of each pricing tier and the results are added up.

| 300 India  1.5- ≥ 5  0-30  300 Thailand  1.5- ≥ 5  0-30  300 Seoul  1.5-          |             | 0.1093<br>0.085<br>0.082 |
|-----------------------------------------------------------------------------------|-------------|--------------------------|
| India  1.5- ≥ 5  0-30  300  Thailand  1.5- ≥ 5  300  Seoul  1.5-                  | 5 TB<br>TB  |                          |
| 1.5-<br>≥ 5 °<br>0-30<br>300<br>Thailand  1.5-<br>≥ 5 °  0-30<br>300  Seoul  1.5- | ТВ          | 0.082                    |
| 0-30 300 Thailand  1.5- ≥ 5  0-30 300 Seoul  1.5-                                 |             |                          |
| 300 Thailand  1.5- ≥ 5  0-30  300 Seoul  1.5-                                     | 20.00       | 0.080                    |
| Thailand  1.5- ≥ 5  0-30  300  Seoul  1.5-                                        | 00 GB       | 0.1093                   |
| 1.5-<br>≥ 5 ·<br>0-30<br>300<br>Seoul                                             | GB - 1.5 TB | 0.085                    |
| 0-30<br>300<br>Seoul                                                              | 5 TB        | 0.082                    |
| 300<br>Seoul                                                                      | ТВ          | 0.080                    |
| Seoul 1.5-                                                                        | 00 GB       | 0.126                    |
| 1.5-                                                                              | GB - 1.5 TB | 0.122                    |
|                                                                                   | 5 TB        | 0.117                    |
| ≥5                                                                                | ТВ          | 0.108                    |
| 0-30                                                                              | 00 GB       | 0.1368                   |
|                                                                                   | GB - 1.5 TB | 0.1068                   |
| Japan 1.5-                                                                        | 5 TB        | 0.1032                   |
| ≥ 5                                                                               | ТВ          | 0.1008                   |
| 0-30                                                                              | 00 GB       | 0.09                     |
| 300<br>Frankfurt                                                                  | GB - 1.5 TB | 0.085                    |
|                                                                                   | -5 TB       | 0.07                     |
| ≥ 5                                                                               |             |                          |

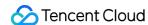

| Singapore     | 0-300 GB        | 0.12  |
|---------------|-----------------|-------|
|               | 300 GB - 1.5 TB | 0.085 |
|               | 1.5-5 TB        | 0.082 |
|               | ≥ 5 TB          | 0.08  |
|               | 0-300 GB        | 0.15  |
| Other regions | 300 GB - 1.5 TB | 0.138 |
| Other regions | 1.5-5 TB        | 0.126 |
|               | ≥ 5 TB          | 0.114 |

#### Fee calculation formula

Outbound traffic fee for each tier = Outbound traffic x Unit price of the tier. The total outbound traffic fee is the fee of each tier combined.

#### Example

Assume that you used StreamPackage's Singapore service to deliver 1.8 TB of live streams on December 1, 2022. The outbound traffic fee incurred would be as follows:

 $300 \times 0.12 + 1200 \times 0.085 + 300 \times 0.082 = 162.6 USD$ 

## Inbound Traffic Fees

Using StreamPackage to receive live streams will incur inbound traffic fees.

#### **Details**

Billing mode: Pay-as-you-go

Billing cycle: Inbound traffic is billed daily and the fees incurred each day from 00:00 to 24:00 (UTC+8) are deducted from your account balance the following day when the bill is generated. For the actual deduction and billing time, see your bills.

#### **Pricing**

Inbound traffic fees are based on a tiered pricing model. The volume of traffic consumed is multiplied by the unit price of each pricing tier and the results are added up.

| Region | Traffic Tier | Price (USD/GB/Day) |
|--------|--------------|--------------------|
|        |              |                    |

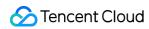

| India         | 0-300 GB        | 0.0273 |
|---------------|-----------------|--------|
|               | 300 GB - 1.5 TB | 0.0213 |
|               | 1.5-5 TB        | 0.0205 |
|               | ≥ 5 TB          | 0.02   |
|               | 0-300 GB        | 0.0273 |
| Thailand      | 300 GB - 1.5 TB | 0.0213 |
| mananu        | 1.5-5 TB        | 0.0205 |
|               | ≥ 5 TB          | 0.02   |
|               | 0-300 GB        | 0.0315 |
| Seoul         | 300 GB - 1.5 TB | 0.0305 |
| Coodi         | 1.5-5 TB        | 0.0293 |
|               | ≥ 5 TB          | 0.027  |
|               | 0-300 GB        | 0.0342 |
| Japan         | 300 GB - 1.5 TB | 0.0267 |
| σαραπ         | 1.5-5 TB        | 0.0258 |
|               | ≥ 5 TB          | 0.0252 |
|               | 0-300 GB        | 0.0225 |
| Frankfurt     | 300 GB - 1.5 TB | 0.0213 |
| Trankluit     | 1.5-5 TB        | 0.0175 |
|               | ≥ 5 TB          | 0.0125 |
|               | 0-300 GB        | 0.03   |
| Singapore     | 300 GB - 1.5 TB | 0.0213 |
| σιτιγαρύτο    | 1.5-5 TB        | 0.0205 |
|               | ≥ 5 TB          | 0.02   |
| Other regions | 0-300 GB        | 0.0375 |
|               |                 |        |

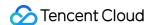

| 300 GB - 1.5 TB | 0.0345 |
|-----------------|--------|
| 1.5-5 TB        | 0.0315 |
| ≥ 5 TB          | 0.0285 |

#### Fee calculation formula

Inbound traffic fee for each tier = Inbound traffic x Unit price of the tier. The total inbound traffic fee is the fee of each tier combined.

#### **Example**

Assume that you used StreamPackage's Singapore service to receive 1.8 TB of live streams on December 1, 2022. The inbound traffic fee incurred would be as follows:

 $300 \times 0.03 + 1200 \times 0.0213 + 300 \times 0.0205 = 40.71$  USD

# Packaging Fees

StreamPackage packages incoming streams on the cloud into different formats so that they can be played in different scenarios. Packaging fees are based on the traffic volume of the streams packaged.

#### **Pricing**

| Billable Item | Billed By                              | Price             |
|---------------|----------------------------------------|-------------------|
| Packaging     | The traffic volume of streams packaged | 0.1024 USD/GB/day |

#### Fee calculation formula

Packaging fee = Traffic volume x Unit price

Your daily packaging fee is the total traffic volume of streams packaged in a day multiplied by the packaging unit price.

#### **Example**

Assume that you used StreamPackage to package 200 GB of live streams on December 1, 2022. On December 2, 2022, the following packaging fee would be deducted from your account balance:

200 (GB) x 0.1024 (USD/GB/day) = 20.48 USD

The above billing rules will be applied starting from **00:00 on October 9, 2022**. Your usage on October 9 will be billed on October 10. Please pay attention to your account balance and make any changes you deem necessary in a timely manner. If you have any questions, feel free to contact us.

2022-09-01

**Tencent Cloud Team**